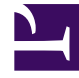

# **SGENESYS**

This PDF is generated from authoritative online content, and is provided for convenience only. This PDF cannot be used for legal purposes. For authoritative understanding of what is and is not supported, always use the online content. To copy code samples, always use the online content.

## How Genesys Widgets works

• Developer

Genesys Widgets relies on certain technologies in order to function. This article describes the requirements for widget implementation.

#### **Related documentation:**

#### Contents

•

- 1 [What Widgets does](#page-2-0)
- 2 [How Widgets works](#page-2-1)
- 3 [Widgets behavior](#page-3-0)
	- 3.1 [How widgets behave when jumping from page to page](#page-3-1)
	- 3.2 [How session recovery works after closing and opening the browser within the same domain](#page-3-2)
	- 3.3 [What happens when multiple browser windows are open](#page-3-3)
- 4 [Related stuff](#page-4-0)
- 5 [How to use Genesys Widgets](#page-4-1)

## <span id="page-2-0"></span>What Widgets does

Modern contact centers need more than voice channels to keep up with their customers. Whether it's a chat session or screen sharing—or even if it's just a matter of scheduling a callback—digital channels and other modern customer support functions are a necessity for providing a unified customer journey.

Genesys Widgets is a set of APIs that provides specific types of user interface elements—normally referred to as *widgets*—and the services to drive them, enabling you to enhance your website with chat or callback, or your own customized contact center functionality.

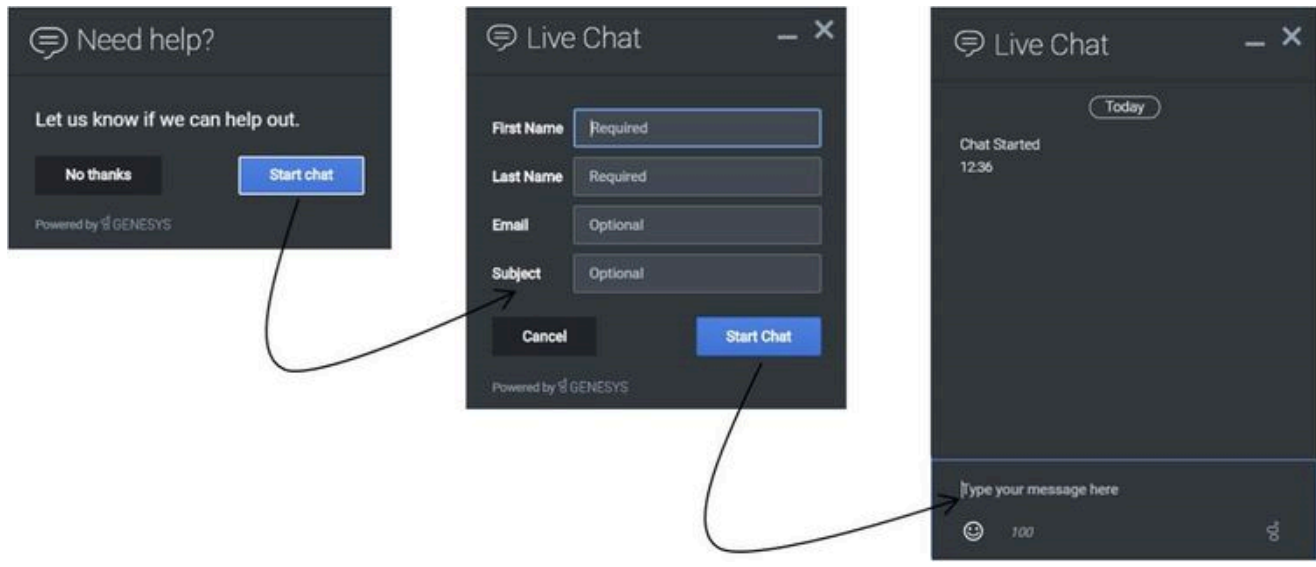

#### <span id="page-2-1"></span>How Widgets works

Genesys Widgets is built on top of the CXBus messaging bus. CXBus uses the publish–subscribe pattern to facilitate communication between the Widgets components, all of which are *plugins* that can both *publish* events on the bus and *subscribe* to the events they are interested in.

With the help of the Widgets-Core plugins, CXBus makes it possible to combine the logic implemented by user interface plugins, service plugins, and utility plugins into cohesive products that can provide chat sessions, schedule callbacks, and so on.

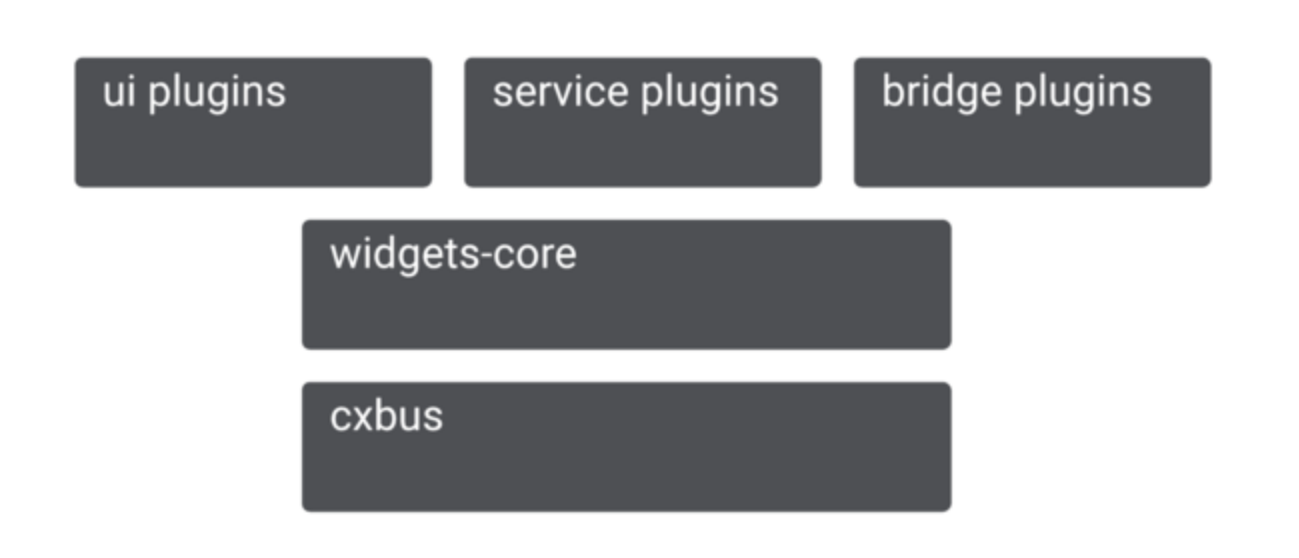

### <span id="page-3-0"></span>Widgets behavior

#### <span id="page-3-1"></span>How widgets behave when jumping from page to page

Genesys Widgets loads on every page if it is registered on that domain. If there is an active chat session, that session will be restored on the screen shortly after the page loads, as long as the current page is on the same domain that the chat was started. When moving across subdomains, the chat session will be restored normally, but if moving to an entirely different domain, the session will not be restored.

<span id="page-3-2"></span>How session recovery works after closing and opening the browser within the

#### same domain

Genesys Widgets uses session cookies, which persist until you completely exit your browser application. When viewing an active chat session, closing the current window will not eliminate the session cookie, unless the action taken also exited the browser completely.

If you close the browser window or tab running the chat session, but you do not exit the browser completely, returning to that domain in another window or tab will restore the chat session.

#### <span id="page-3-3"></span>What happens when multiple browser windows are open

When running multiple tabs from the same domain, the chat session will attempt to restore on each one. Closing one tab will not end the session. All tabs must be closed and the browser exited completely for the session cookies to be eliminated.

## <span id="page-4-0"></span>Related stuff

Widgets-specific documentation:

- Widgets Developer's Guide
- Widgets API Reference
- Genesys Widgets Release Notes

Related apps and features:

- Callback
- Co-Browse
- Chat
- Agent Workspace

## <span id="page-4-1"></span>How to use Genesys Widgets

Check out the Genesys Widgets deployment guide.